# **pagbet com app**

- 1. pagbet com app
- 2. pagbet com app :new version 1xbet
- 3. pagbet com app :7games app para android

### **pagbet com app**

#### Resumo:

**pagbet com app : Descubra os presentes de apostas em mka.arq.br! Registre-se e receba um bônus de boas-vindas para começar a ganhar!**  contente:

### **Como saber se um site de apostas é confiável?**

A transparência em termos de prazos e condições, políticas da privacidadee práticas do jogo justo é um indicador para uma página na internet.

- Verifique se o site de apostas for transparente em relação a seus termos e condições.
- Verifique se site de apostas for transparente em relação a suas políticas da privacidade.
- Verifique se site de apostas for transparente em relação a suas práticas do jogo.

#### **Fatores importantes para considerar**

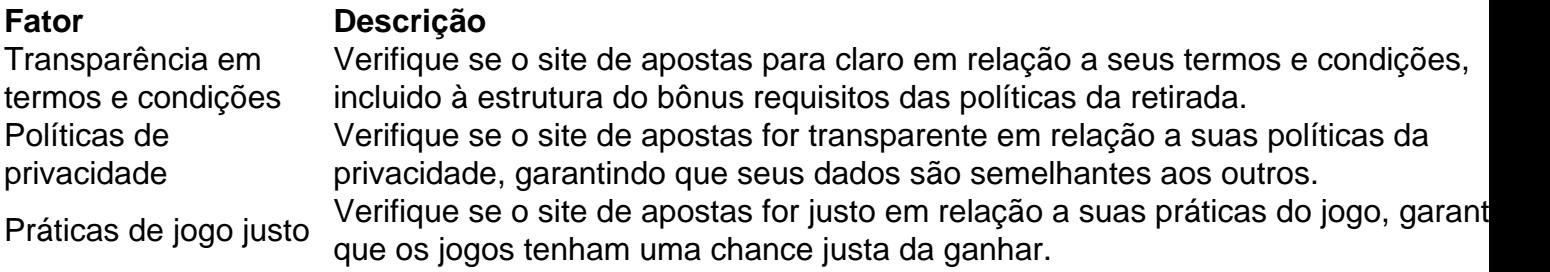

#### **Encerrado Conclusão**

Resumo, para saber se um site de aposta é confiável e importante verificar a transparência em termos dos prazos das condições políticas da privacidade do jogo justo. Caso contrário você pode ser comprado por uma empresa responsável pelo local onde as apostas estão disponíveis no momento certo;

Como excluir pagbet com app conta do PagBet: um guia completo

Muitos jogadores online podem chegar a um ponto em que desejam excluir suas contas de jogos de azar. Se você é um deles e tem uma conta PagBet, este guia está aqui para ajudá-lo. Aqui, nós vamos guiá-lo através do processo de exclusão de conta do PagBet, passo a passo.

Para começar, entre em pagbet com app conta PagBet com suas credenciais.

Clique no botão "Minha conta" no canto superior direito da página.

Na página "Minha conta", localize a seção "Conta" e clique em "Excluir conta".

Você será redirecionado para uma página de confirmação. Insira pagbet com app senha e clique em "Continuar".

Em seguida, você receberá um email de confirmação. Abra-o e clique no link fornecido para confirmar a exclusão da conta.

É isso! Agora você saberá como excluir pagbet com app conta do PagBet. Lembre-se de que, se mudar de ideia, poderá sempre criar uma nova conta no futuro.

Se você estiver enfrentando quaisquer dificuldades ao excluir pagbet com app conta, entre em contato com o suporte ao cliente do PagBet. Eles estarão lá para ajudar.

Em resumo, excluir pagbet com app conta do PagBet é um processo simples e direto. Siga as etapas acima e você estará fora do jogo em nenhum momento.

Obrigado por ler!

## **pagbet com app :new version 1xbet**

# **Tutorial de Jogo Aviator para Dinheiro Real: Como jogar e vencer**

Para jogar o jogo Aviator e ter a oportunidade de ganhar dinheiro real, é necesário se cadastrar em pagbet com app um casino online renomado e fazer um depósito em pagbet com app pagbet com app carteira pessoal. Depois de concluir esses primeiros passos, você poderá fazer apostas com confiança.

Antes de começar, é importante ter em pagbet com app mente que qualquer aplicativo que afirme prever o resultado do jogo Aviator é considerado uma fraude, de acordo com uma resposta no site Quora. Portanto, mantenha-se longe de tais ofertas.

### **Como jogar o jogo Aviator:**

- Encontre um casino online renomado que ofereça o jogo Aviator.
- Complete o processo de registro e verifique pagbet com app conta.
- Faça um depósito em pagbet com app pagbet com app carteira pessoal.
- Localize o jogo Aviator e inicie uma partida.
- Defina o valor da pagbet com app aposta e coloque pagbet com app aposta.
- Aguarde o avião decolar e encerre a aposta antes do avião desaparecer do radar ou você poderá perder pagbet com app aposta.

### **Dicas para jogar o jogo Aviator:**

- Estabeleça um limite de perda e um limite, ganho e mantenha-os.
- Não seja tentado a seguir a "sequência de vitórias" após vencer algumas corridas.
- Não tente "recuperar" as perdas ao aumentar a aposta.
- Tome todas as vitórias, não importa o quanto pequenas que sejam.

Um aviso adicional importante: apostar em pagbet com app jogos de azar deve ser visto apenas como uma forma de entretenimento e não uma forma para gerar renda. Certifique-se de jogar de forma responsável e, se você sente que não pode controlar o seu comportamento gambling, busque ajuda.

# **Como Funciona o Cash Out no Pixbet: Guia do Apostador**

Após fazer pagbet com app aposta e o jogo começar, pagbet com app aposta oficialmente entra em pagbet com app andamento. Durante o jogo, **você terá a opção de sacar caso o seu sportsbook ofereça**. Essa opção estará disponível no aplicativo ou site do sportsbook se estiver disponível.

Mas o que é exatamente o Cash Out e como funciona no Pixbet?

O Cash Out é uma ferramenta que permite aos apostadores impor metade da aposta antes do final do jogo. Isso pode ser uma ótima opção se você teme que pagbet com app equipe perca.

#### **Vantagens do Cash Out Pixbet**

- Minimizar a perda: Se você não acredita mais na vitória de pagbet com app equipe, poderá impor pagbet com app aposta antes que o jogo termine e minimizar a perda.
- Bloquear lucros: Se pagbet com app aposta estiver indo bem, poderá impor metade da aposta e garantir a vitória, mesmo que pagbet com app equipe fuja no final do jogo.

### **Como fazer Cash Out no Pixbet**

Fazer Cash Out no Pixbet é fácil:

- 1. Entre no aplicativo ou site Pixbet e acesse a pagbet com app seção de "Apostas Abertas".
- 2. Localize a aposta que deseja encerrar e clique em pagbet com app "Cash Out".
- 3. Confirme a operação clicando em pagbet com app "Confirmar".

Se a opção de Cash Out estiver disponível, será apresentada na pagbet com app tela.

### **Quando usar Cash Out no Pixbet**

A opção de Cash Out concede uma grande flexibilidade aos apostadores, permitindo-lhes impor metade de pagbet com app aposta antes do final do jogo. No entanto, essa opção não deve ser usada aleatoriamente.

Consideremos um exemplo:

Você fez uma aposta de R\$100 na vitória do time A contra o time B com uma cota de 2.5. Com 15 minutos de jogo, o Time A vence por 1 a 0.

Nesse caso, o **Cash Out Pixbet** pode ser interessante.

Você já tem um retorno garantido de R\$175, restando 75 minutos de jogo. É uma boa opção se teme que o time B empatar o jogo.

Em resumo, a opção de Cash Out é uma ferramenta útil para os apostadores no Pixbet. Isso permite às pessoas minimizar as perdas e bloquear lucros. No entanto, lembre-se de usá-lo com cautela e só quando realmente tiver sentido.

### **pagbet com app :7games app para android**

O primeiro trailer de um dos filmes mais aguardados do outono chegou. Gladiador II, sequência da pagbet com app épica conquistadora no Oscar 2000 é devido nos cinemas pagbet com app novembro mas o carretel promocional oferece a primeira olhada adequada para Paul Mescal que entrou nas sandálias Russell Crowe

Mescal interpreta Lucius, filho de Lucilla (Connie Nielsen) e o falecido Lúcio Vero que se lembra da heróica condenada do Máximo no primeiro filme. Inspirado por pagbet com app coragem os escravos lúlcido prometem derrotar novos imperadores preening Caracala(Joseph Quinn), Geta ou Fred Hechinger).

Veja o trailer de Gladiator II.

Em seu caminho – ou, possivelmente dando-lhe um pouco de perna para cima - estão o proprietário escravo Denzel Washington e corretor do poder s.a Macrinus que Scott descreveu como "muito cruel" aos lutadores da arena bem quanto ao general romano Marcus Acacium Pedro Pascal (Marcus).

Pascal descreveu seu personagem como "um general muito, bom e que pode significar um assassino ótimo"; treinado sob Maximus pagbet com app pressão para invadir o norte da África coloca-o firmemente na mira de Luciús (que Macrinu identifica com animosidade tão cheia do fato "raiva é uma dádiva".)".

Mescal aumentou consideravelmente para o papel, ganhando a alcunha de "Brick Wall Paul", cortesia do Pascal. "Ele ficou tão forte", disse ele sobre pagbet com app co-estrela: " Eu prefiro ser jogado pagbet com app um prédio que ter uma luta contra Ele novamente."

Mescal e Pascal pagbet com app Gladiador II.

{img}: Aidan Monaghan

Também no trailer estão breves vislumbre de Tim McInnerny e um retorno Derek Jacobi, muitas espadartes e muitos setas navios barcos multidões água gritando com uma enorme manchada sangue rinoceronte Lucius deve derrotar.

O trailer também oferece uma prévia da trilha sonora agitada - novamente composta por Hans Zimmer, bem como um arrebatamento de retrabalho do No Church in the Wild feito pelo Kanye West e Jay Z.

As filmagens começaram pagbet com app junho passado, mas foram interrompidas pela greve dos atores nos EUA antes de retomarem dezembro e terminaram no mês seguinte. skip promoção newsletter passado

Assuma um lugar na frente do cinema com o nosso e-mail semanal preenchido todas as últimas notícias, bem como toda a ação cinematográfica que importa.

Aviso de Privacidade:

As newsletters podem conter informações sobre instituições de caridade, anúncios on-line e conteúdo financiado por terceiros. Para mais informação consulte a nossa Política De Privacidade Utilizamos o Google reCaptcha para proteger nosso site; se aplica também à política do serviço ao cliente da empresa:

após a promoção da newsletter;

A data de lançamento global é 22 novembro; compartilha esta Data com o filme do musical Wicked, que avançou uma semana para evitar a concorrência entre Moana 2.

A potencial dupla conta levou muitos a prever outra unidade de marketing Barbenheimer, embora uma decisão sobre o nome do portmanteau - Wickiator ou Gladicked – pareça pendente.

Author: mka.arq.br Subject: pagbet com app Keywords: pagbet com app Update: 2024/8/8 11:20:59